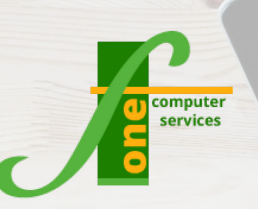

# **Microsoft Project Intermediate**

Course Outline

## **Course Format: One Day Max Capacity: 6 People**

**This course is suitable for people who are already using MS Project or have completed our day one Introduction course. The basics will be refreshed before moveing on to build more advanced projects. Delegates will learn to work with tasks, resources and also how to keep an eye on basic costs as well as using the built in reports.** 

### **Course Content**

#### **Review Introduction**

- Setting up Project
- Manual & Auto Scheduling
- Setting up & applying Calendar
- Entering & applying Resources

#### **Calendar**

- Setting up different working times for Base Calendar
- Applying Calendar

#### **Working with tasks**

- Creating a Task List
- Modifying a Task List
- Creating a Work Breakdown Structure

#### **Summary tasks**

- Setting up Summary Tasks
- Adding a Project Summary

#### **Scheduling tasks**

- Using Split Screen to link tasks
- Using Split Screen to set Dependency Types
- Review of Leads and Lags
- **Effort Driven Tasks**

#### **Working with Views and Tables**

- Working with Costs Table
- Applying Costs

#### **Constraints**

- Constraint Types
- Setting and Removing Constraints
- Understanding how constraints affect the overall project

#### **Managing Resources**

- Entering resources
- Working with Costs of Resources
- Working with Resource Calendars
- Working with overallocation of Resources

#### **Tracking the project**

- Setting and showing baseline
- Working with multiple baselines

#### **Viewing Project**

- Working with Outline Views
- Working with built in Filters
- Using Tracking Gantt
- Formatting the Gantt Chart

#### **Extra Features**

- Populating the Timeline
- Applying & understanding the Progress Line

#### **Sharing with others**

- Review of Printing
- Exporting to Excel
- Using Project Reports

# **Contact Us To Book Now**

Tel 01202 876529 Email: training@f1co.co.uk www.f1co.co.uk